## *Составной оператор*

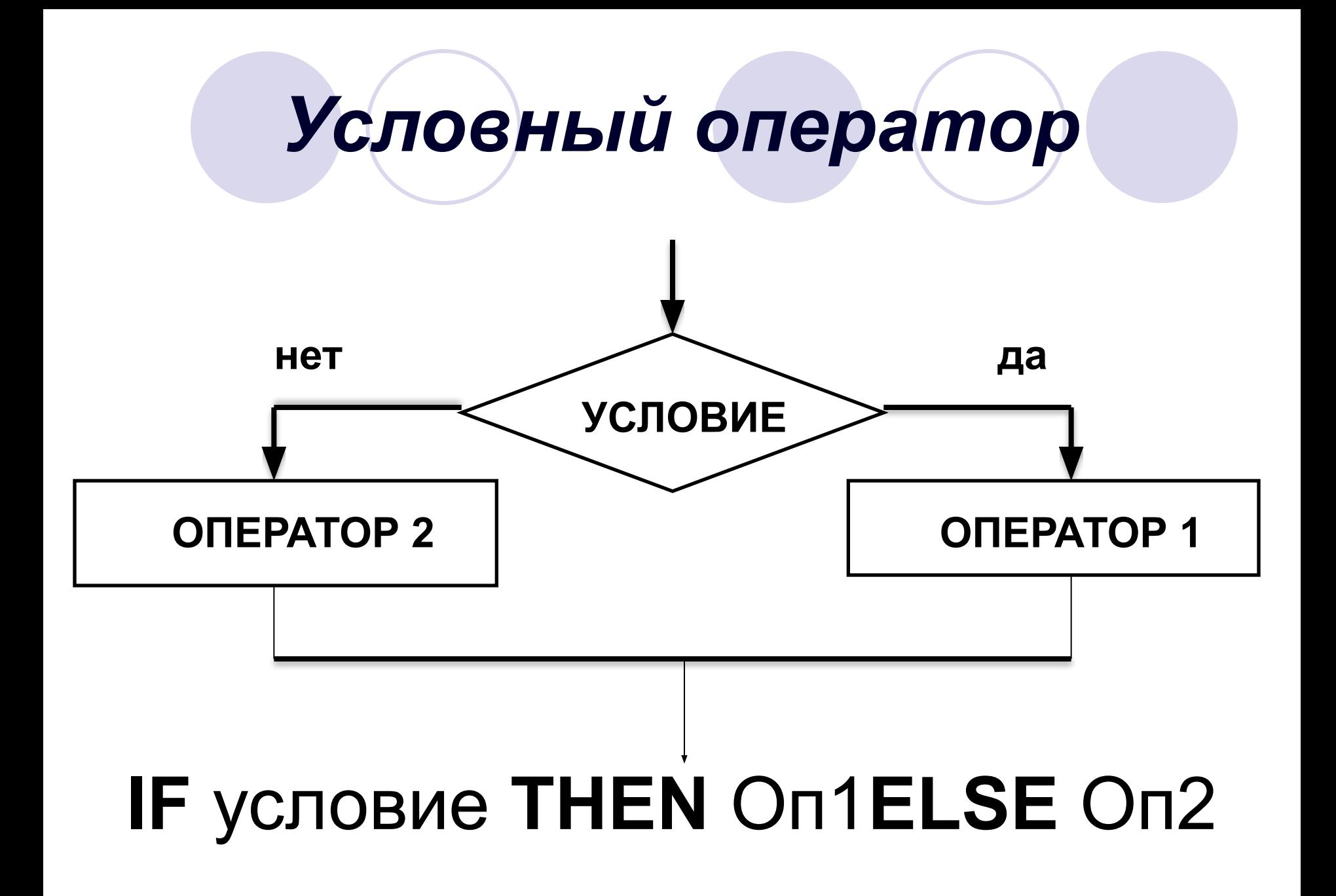

*Составной оператор – используется для объединения нескольких операторов в один.* 

Структура составного оператора: **begin** Р1; Р2; ...; Pk **end**

где P1, Р2,…, Рk - любые операторы

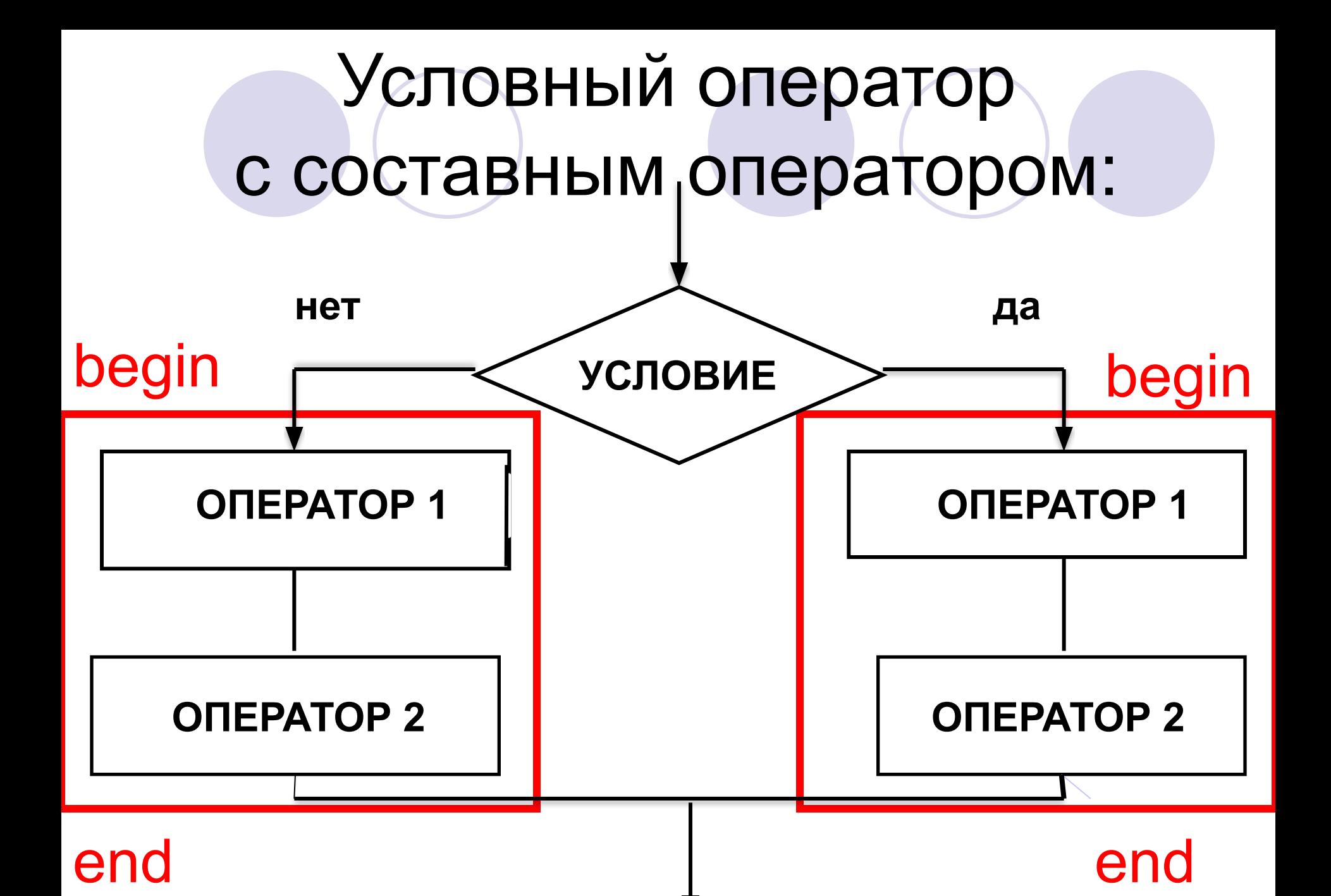

Условный оператор с составным оператором: *IF* условие *then begin оператор1; оператор2 end else begin оператор1; оператор2 end;*

Пример: Написать программу для решения квадратного уравнения  $ax^2 + bx + c = 0$ заданного коэффициентами а, b и c (a ≠ 0). program Korni3;

var a, b, c, d: real; begin read $(a, b, c)$ ;  $d := \sqrt{sqr(b)} - 4 \cdot a \cdot c;$ if  $d < 0$  then write(0) else begin  $d := \text{sqrt}(d);$  $a := 2^*a$ ; write( $(-b+d)/a$ ,  $(-b-d)/a$ ) end

Составной оператор может использоваться не только внутри условного оператора, но и всюду в программе, наравне с ранее рассмотренными операторами.